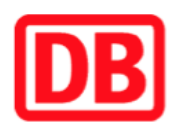

## **Umgebungsplan**

## **Höchst (Odenw)**

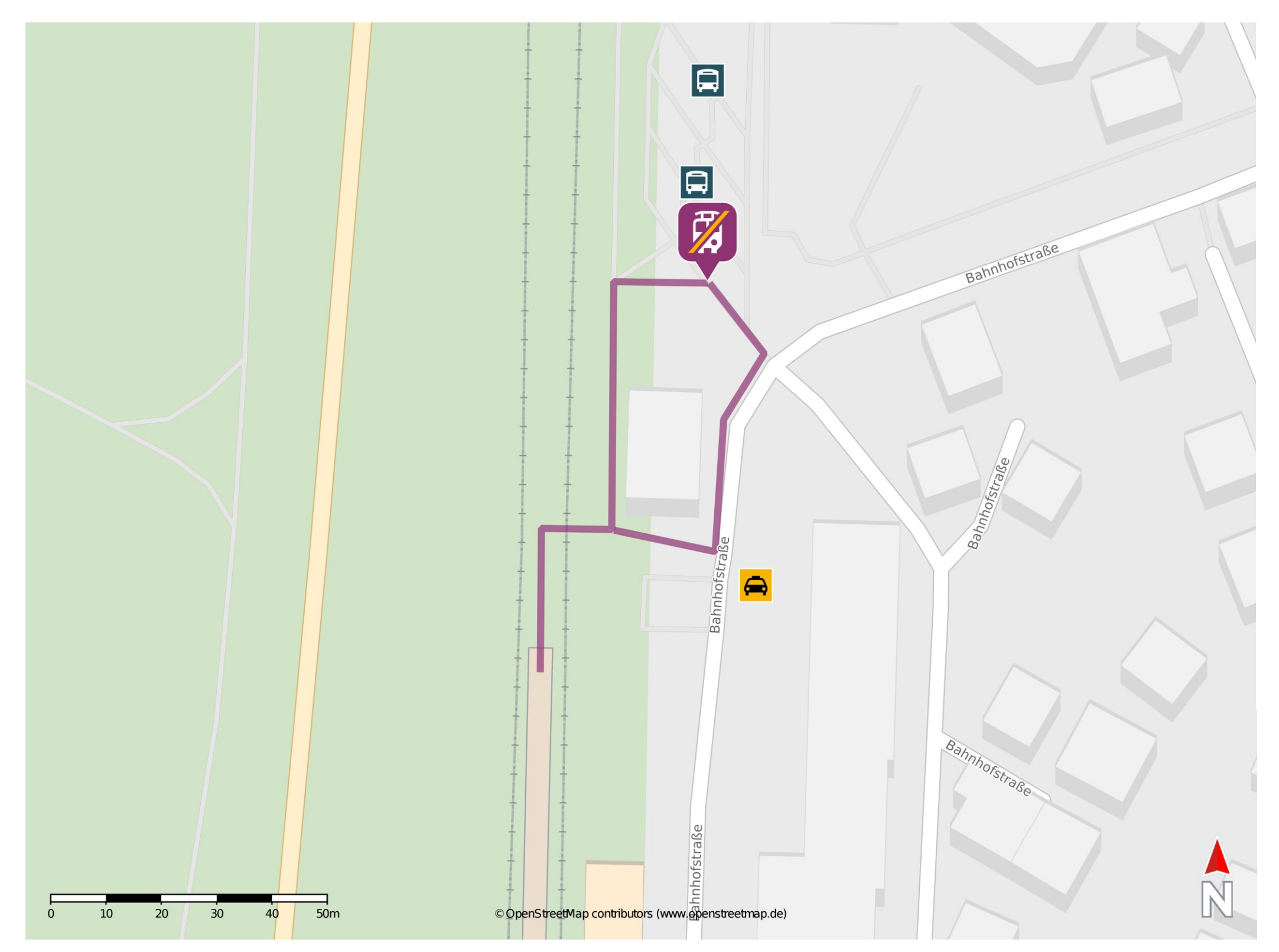

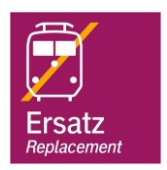

## **Wegbeschreibung Schienenersatzverkehr \***

Verlassen Sie den Bahnsteig über den Bahnübergang in Richtung Bahnhofstraße. Orientieren Sie sich nach links. Gehen Sie an der Güterhalle vorbei bis zur Ersatzhaltestelle am Busbahnhof.

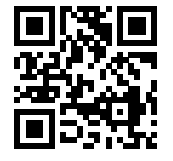

13.11.2019, V1.1 **Exercicias Constructs Apple 3.11.2019**, V1.1 Bahnhof live App barrierefrei nicht barrierefrei

## \* Fahrradmitnahme im Schienenersatzverkehr nur begrenzt möglich. Im QR Code sind die Koordinaten der Ersatzhaltestelle hinterlegt.